# **Release Notes D** TOTVS **TSS – Notas de Release 2.28**Produto | TOTVS Service SOA® Versão **11** Data 10/02/14

A seguir são apresentadas as funções implementadas na linha de produto TOTVS Service SOA®, expedidas neste pacote de atualização.

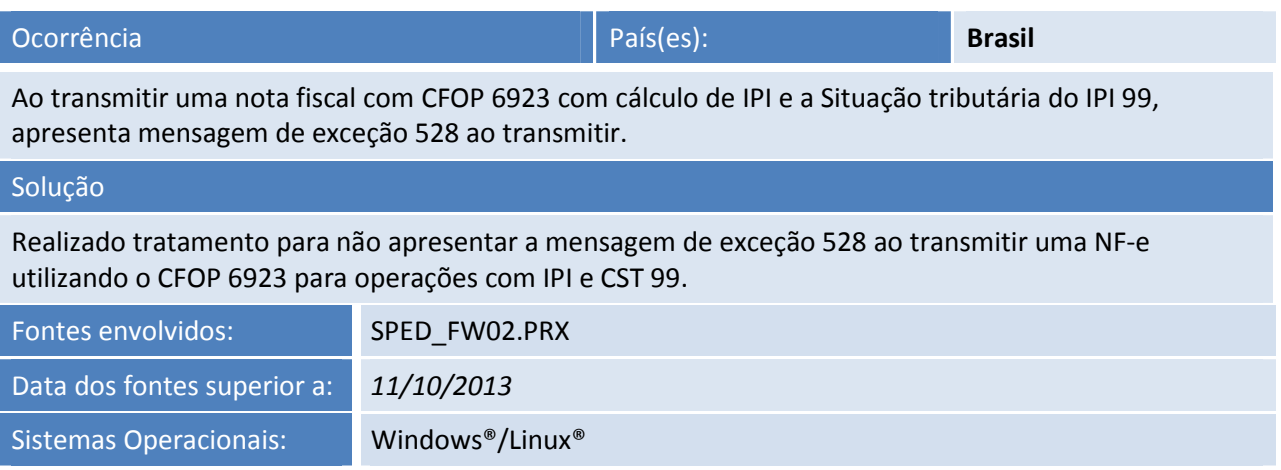

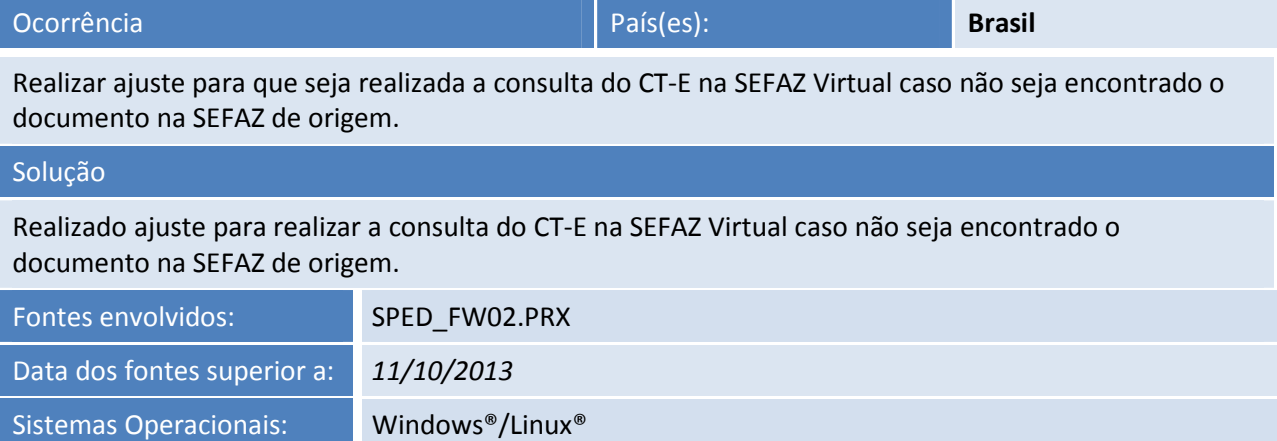

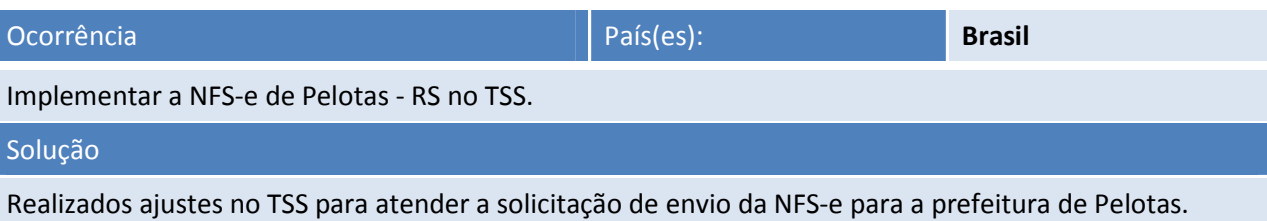

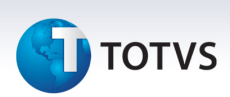

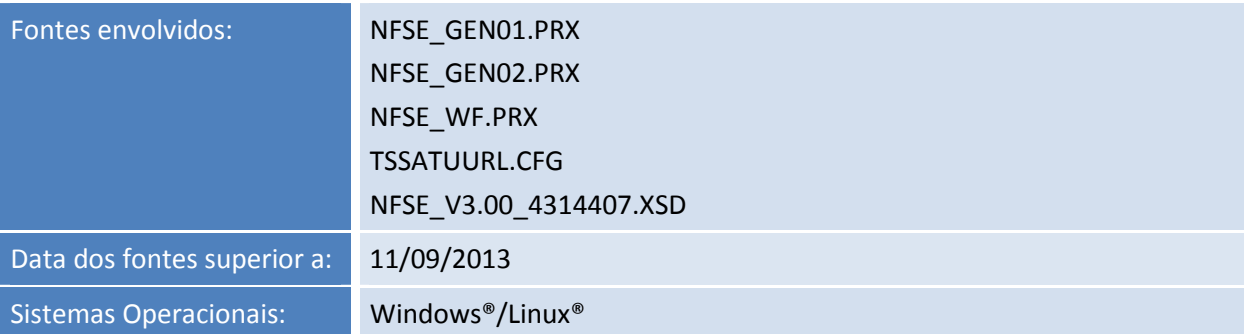

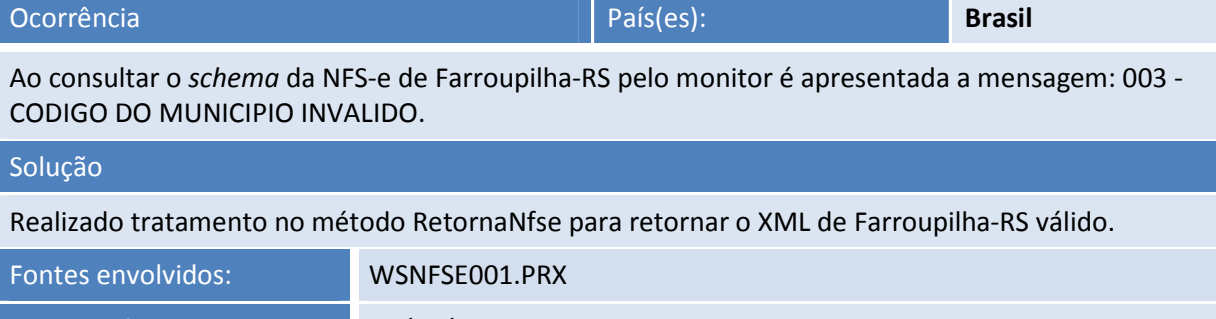

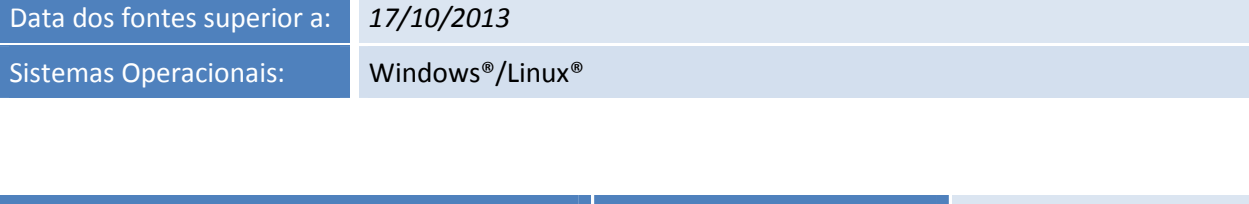

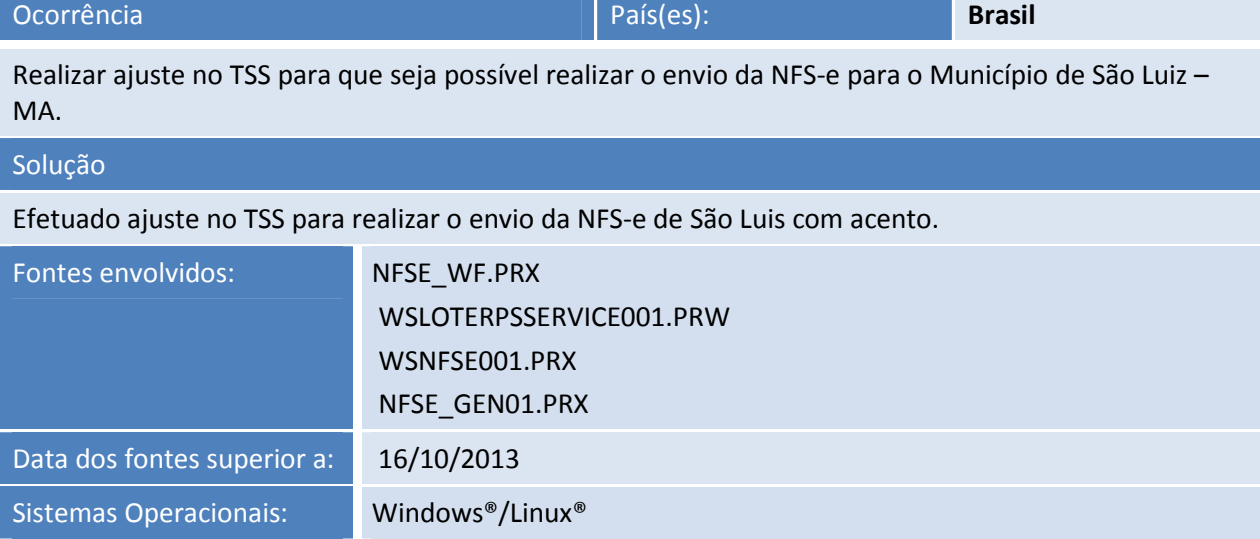

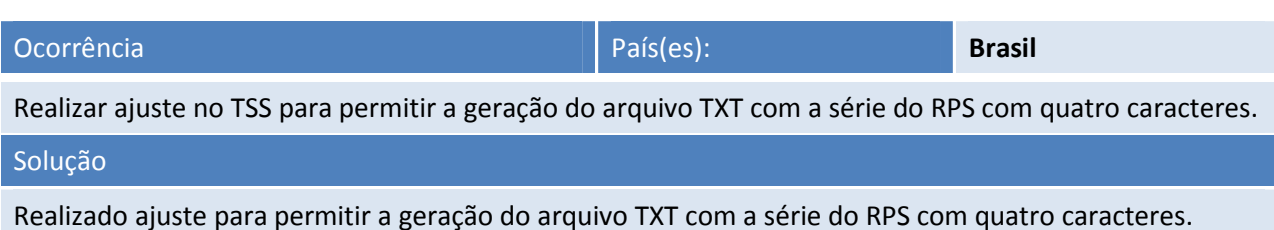

## **TOTVS**

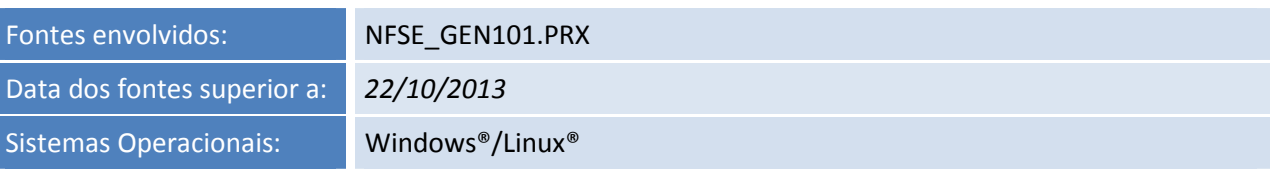

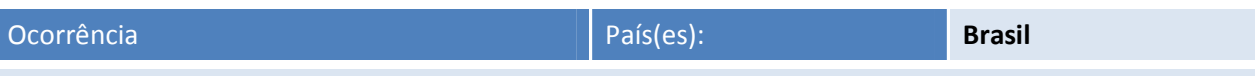

DANFE gerado em contingência DPEC enviado pelo TSS apresenta Nrº de registro DPEC incompleto sem a data ( EX: 913000001587901 / / ) e no rodapé o texto contém erro de grafia ( DPEC REGULARMENTO RECEBIDO PELA RECEITA FEDERAL DO BRASIL.)

#### Solução

Realizado os seguintes tratamentos no DANFE gerado em Contingência DPEC:

- O número de Registro DPEC seja exibido a data e hora.
- No campo Informações Complementares, correção da palavra **Regulamento**.

#### **DPEC regulamento recebido pela Receita Federal do Brasil**.

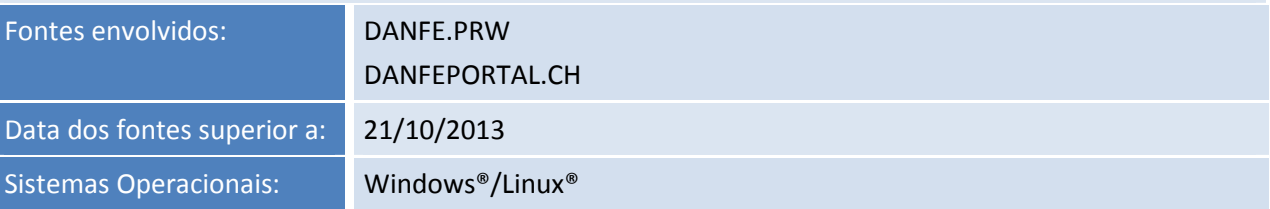

Ocorrência País(es): **Brasil**

Realizar ajuste no método RETORNANOTASDEPECNX para retornar o XML de acordo com o retorno da SEFAZ.

#### Solução

Realizado ajuste no método RETORNANOTASDEPECNX para retornar o XML de acordo com o retorno da SEFAZ.

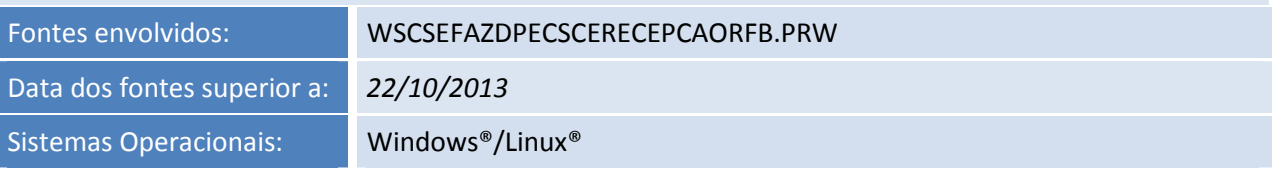

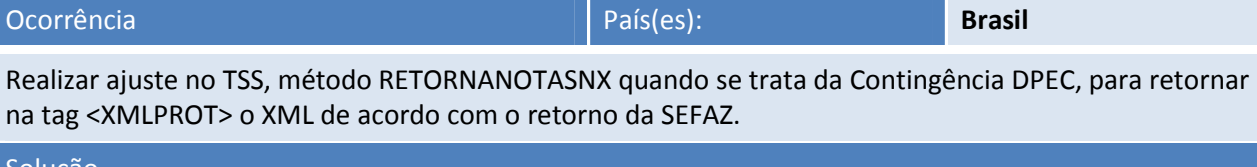

#### Solução

Efetuado ajuste no método RETORNANOTASNX quando se trata da Contingência DPEC, para retornar na

 $\odot$ 

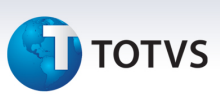

#### tag <XMLPROT> o XML de acordo com o retorno da SEFAZ.

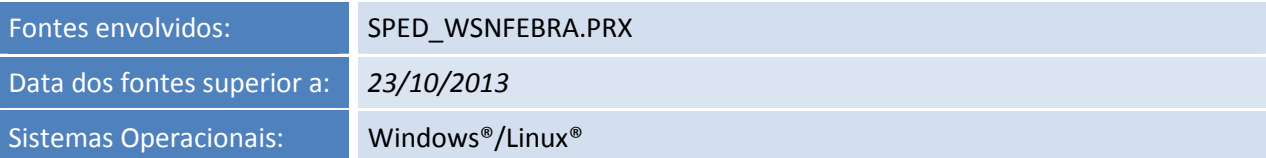

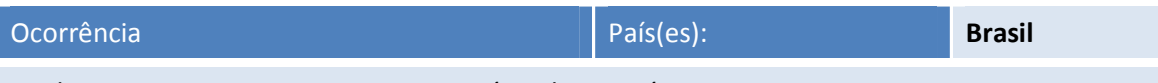

#### Implementar no TSS NFS-e para o Município de Macaé.

#### Solução

Foram realizados ajustes no TSS para atender a solicitação de envio da NFS-e para a prefeitura de Macaé.

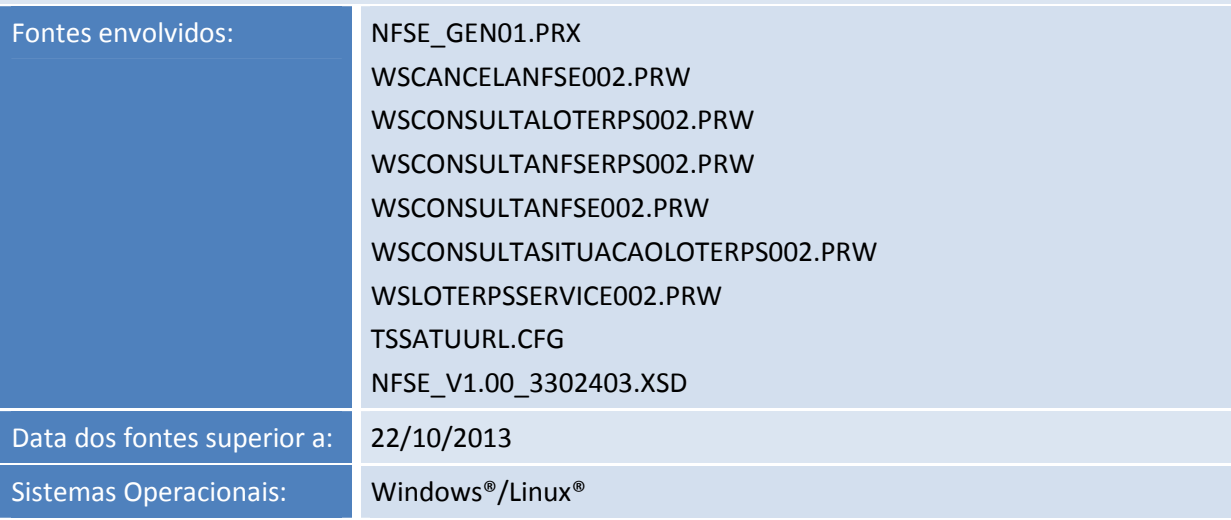

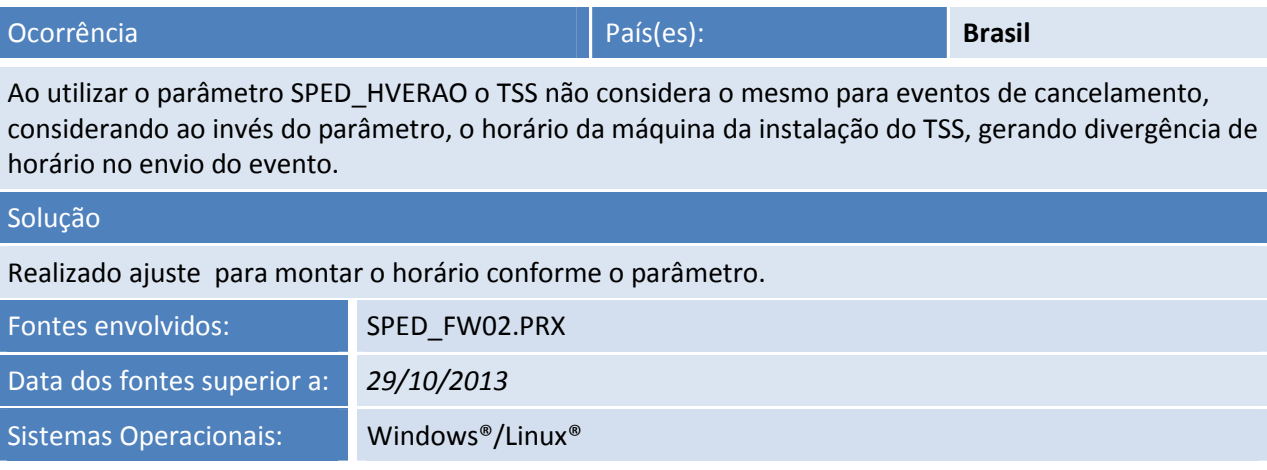

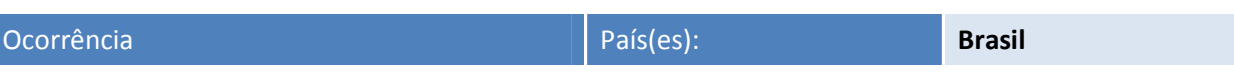

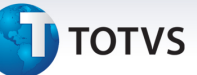

Ao transmitir um range de NFS-e utilizando Totvs Colaboração, após autorização das notas a TAG ID da primeira nota é alterada erroneamente para a última nota transmitida.

#### Solução

Realizado ajuste para mostrar no Monitor o real *status* da NF-e e ajuste para gravar no campo TOTVSCOLAB com o valor "TC" quando o parâmetro MV\_DOCSCOL = 15 e for envio de CC-E, esteja configurado o parâmetro MV\_TOTVSCO como **sim** e ajuste na gravação do retorno do número e protocolo da NFS-E via Totvs Colaboração.

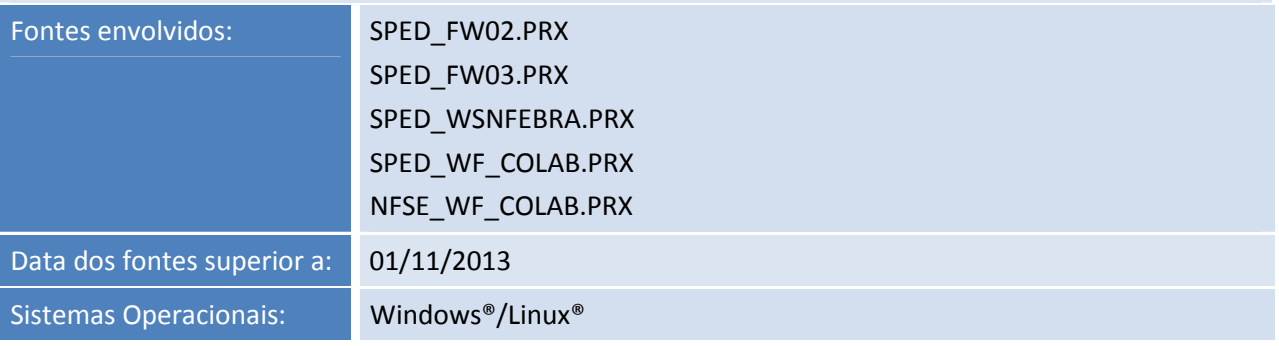

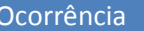

País(es): **Brasil** 

Implementação do pacote de orientações para utilização de CT-e na versão 2.0 - NT 2013/006 e 2013/010.

#### Solução

Realizado os seguintes tratamentos:

- Adequação a versão 2.00 do CT-e no TSS (NT2013.013 NT2013.010 NT2013.006)
- Implementado os novos Eventos do CT-e: Carta de Correção, Cancelamento e Registro do Multimodal.
- Envio de e-mail contendo o XML para os Eventos de Cancelamento e Carta de Correção.

Obs.: Os eventos CARTA DE CORREÇÃO, CANCELAMENTO e REGISTRO DO MULTIMODAL foram homologados APENAS para os Estados SP e RS, pois já possuem URL de recepção de Evento.

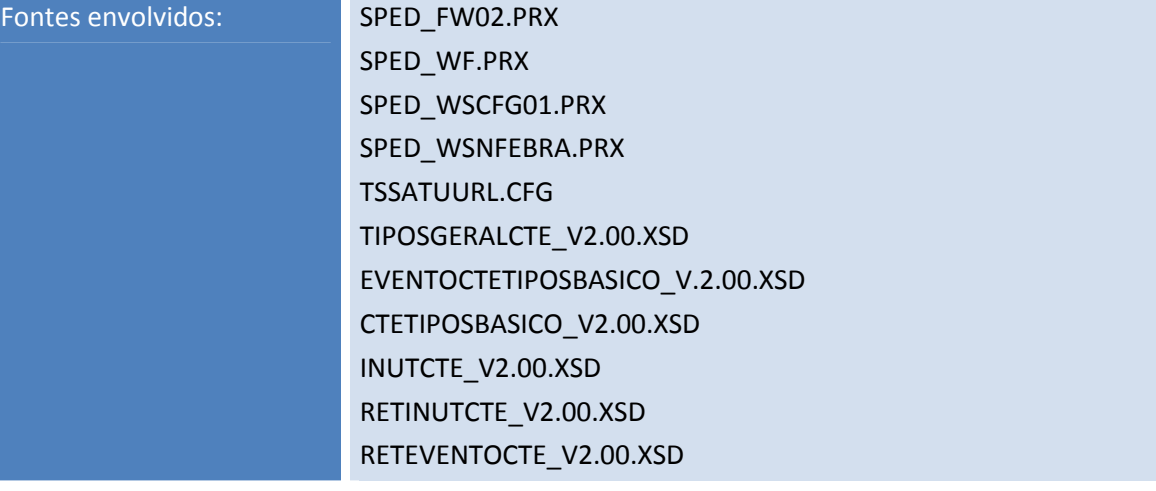

 $\odot$ 

 $\odot$ 

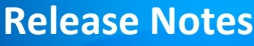

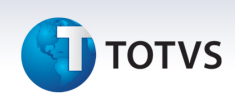

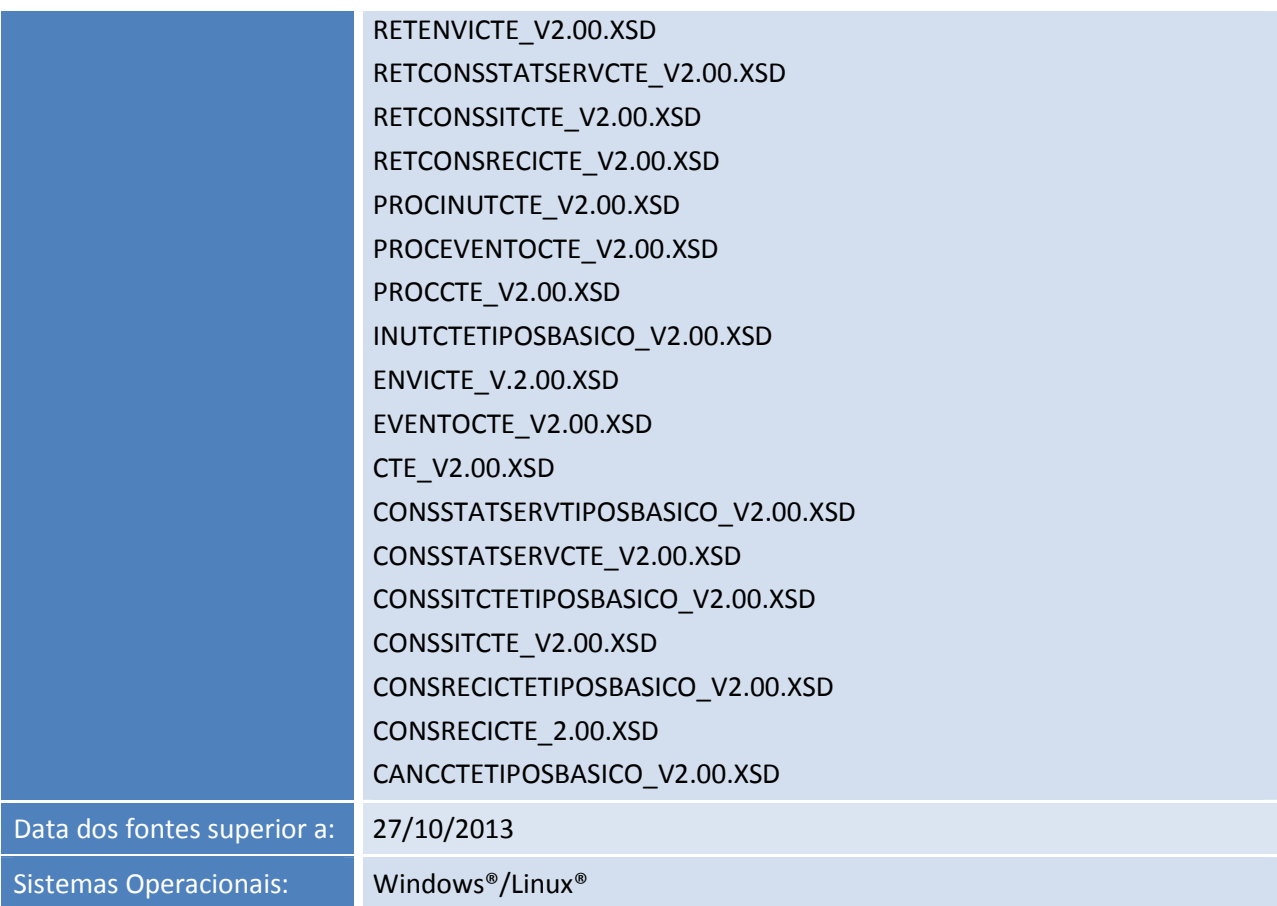

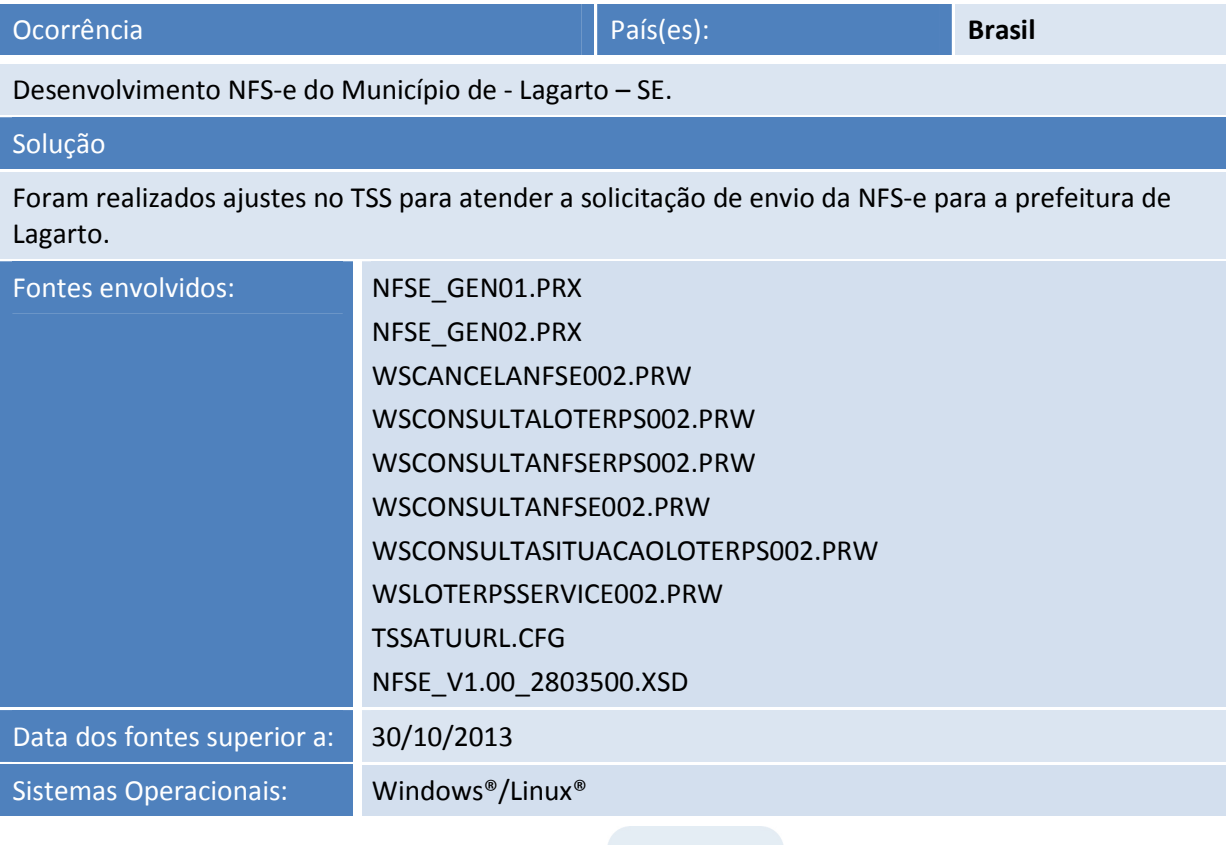

## **TOTVS**

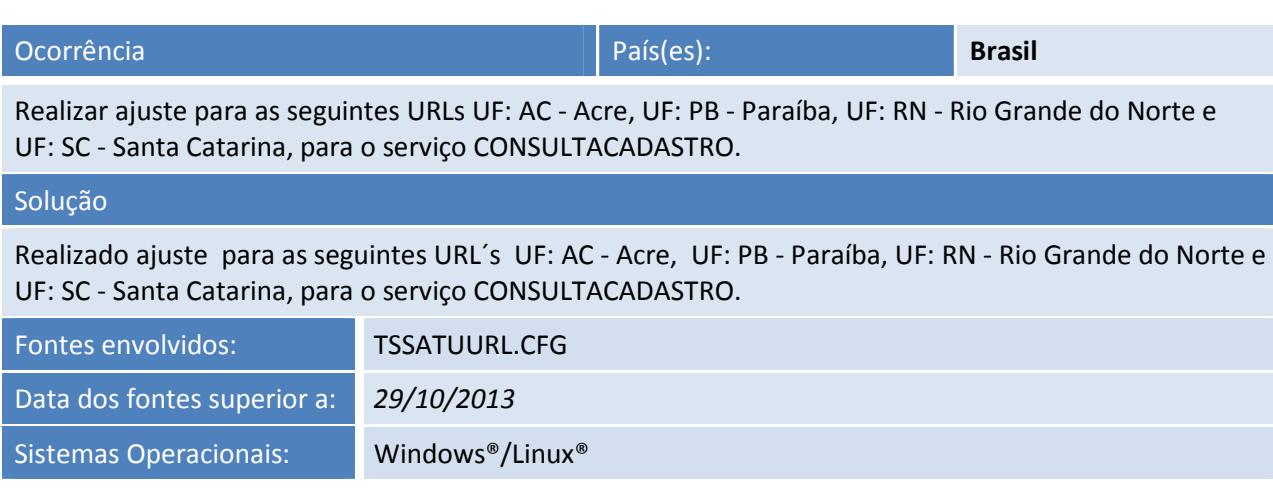

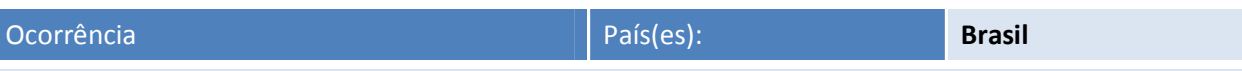

Adequar o TSS para que o Município de Vitória - ES realize a transmissão de NFS-e via *Web Service*, pois anteriormente era gerado o arquivo TXT.

#### Solução

Realizado ajuste no TSS para que a transmissão da NFS-e para o Município de Vitória seja efetuada via *Web Service*.

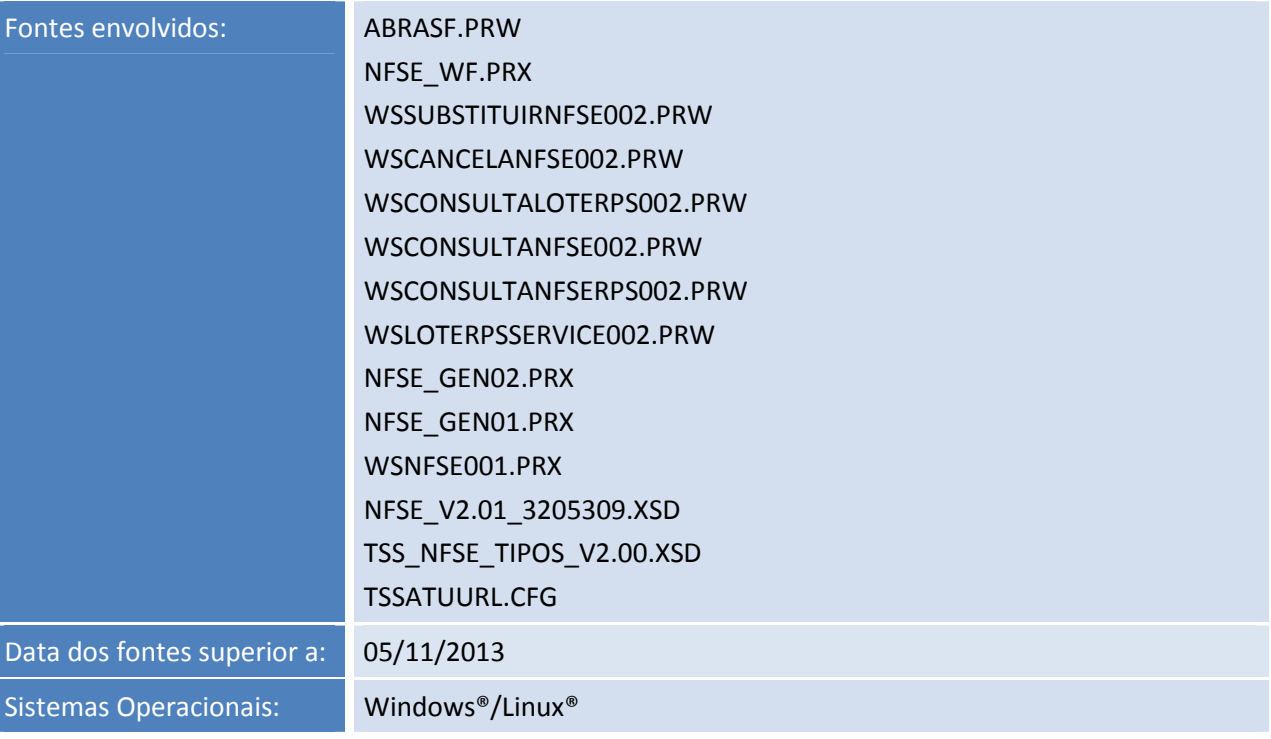

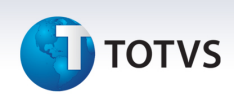

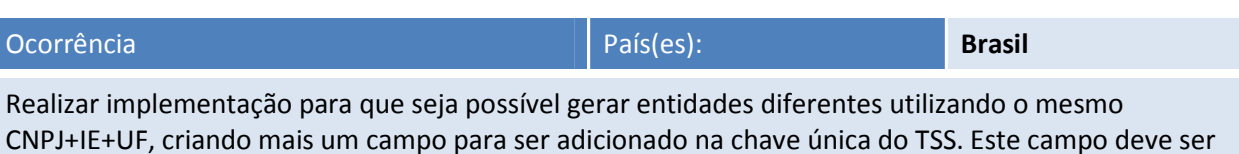

passado através do método admEmpresas e na consulta realizada no método GetAdmEmpresas.

#### Solução

Realizado tratamento para que o ERP possa criar entidades com o mesmo CNPJ ou CPF,UF e IE no TSS. Controlando pelo IDEMPRESA que dever ser um controle do ERP.

Este campo deve ser passado no método AdmEmpresas através do novo atributo IDEMPRESA.

Caso o atributo não seja passado, será considerado como vazio.

O campo também será retornado ao se chamar os métodos GetAdmEmpresasID e GetAdmEmpresas, onde estará também no atributo IDEMPRESA dos métodos.

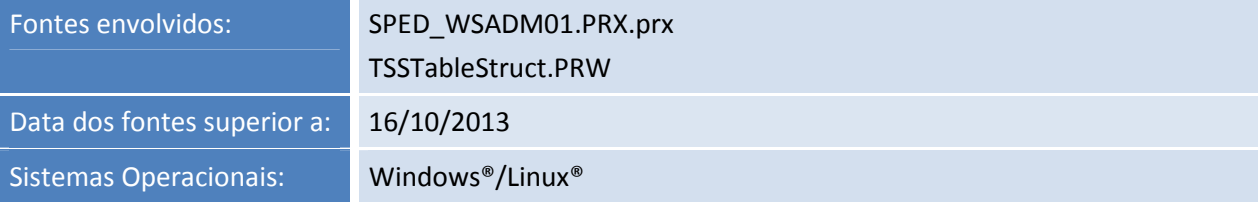

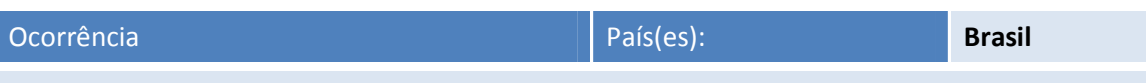

Realizar tratamento no TSS para rejeitar documentos quando o usuário da NeoGrid estiver inválido.

#### Solução

Realizada melhoria para que ao ocorrer problemas de credenciais na comunicação com a NeoGrid, não seja mais enviadas requisições. Evitando assim o bloqueio do usuário.

Caso alguma requisição retorne o Erro de Invalid Credencials, ou a String "( 0 : )", o TSS realiza o *Update* do parâmetro MV\_USEROK, com o conteúdo "2" (Usuário inválido).

Desta forma qualquer comunicação que for realizada com a NeoGrid, verificará este parâmetro e não será realizada.

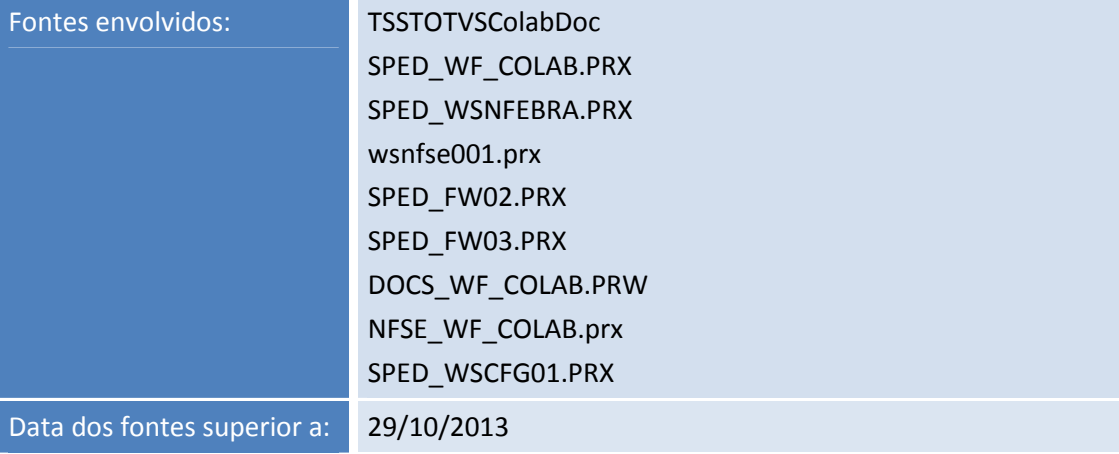

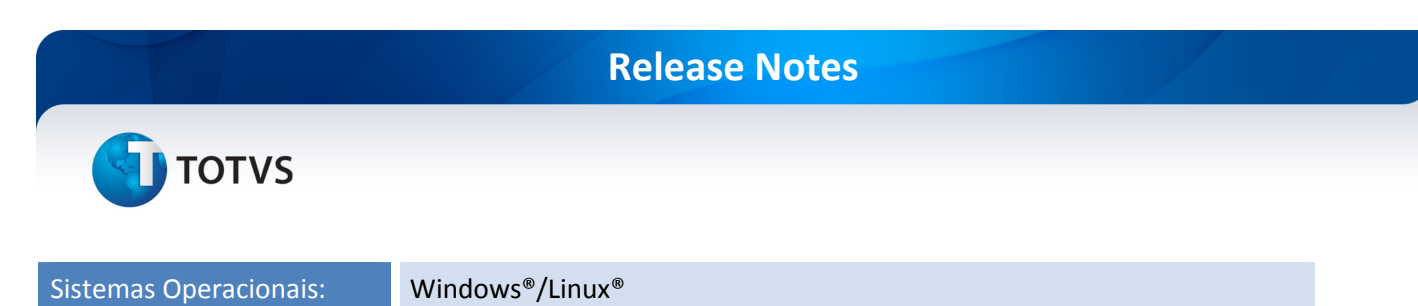

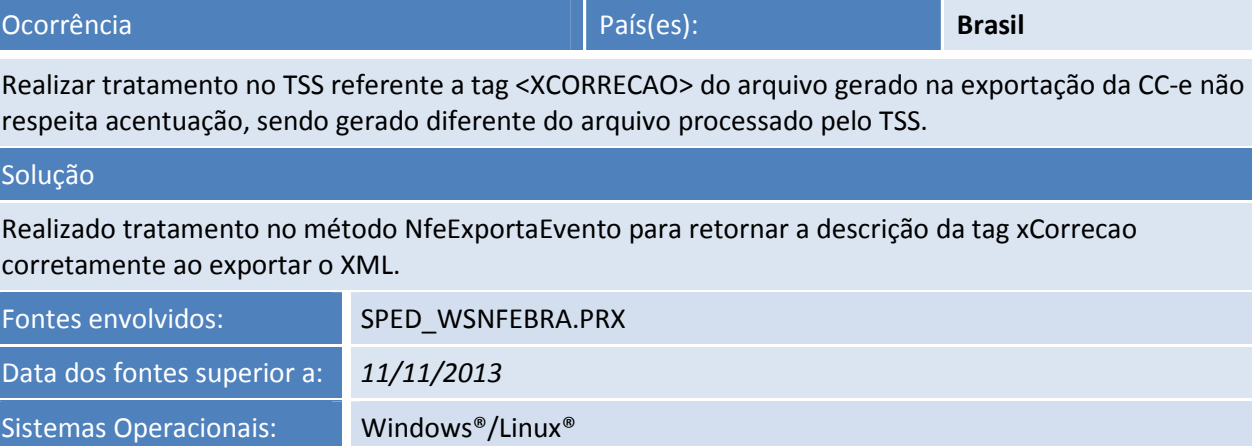

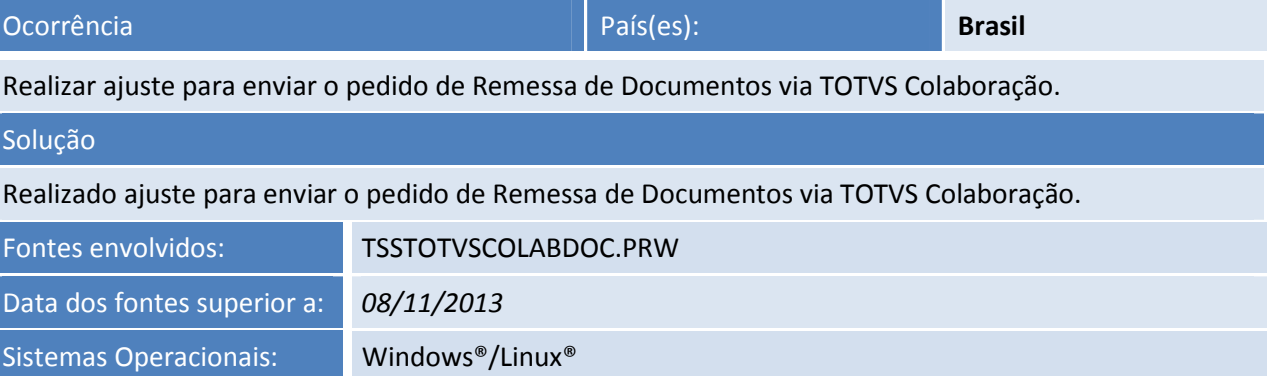

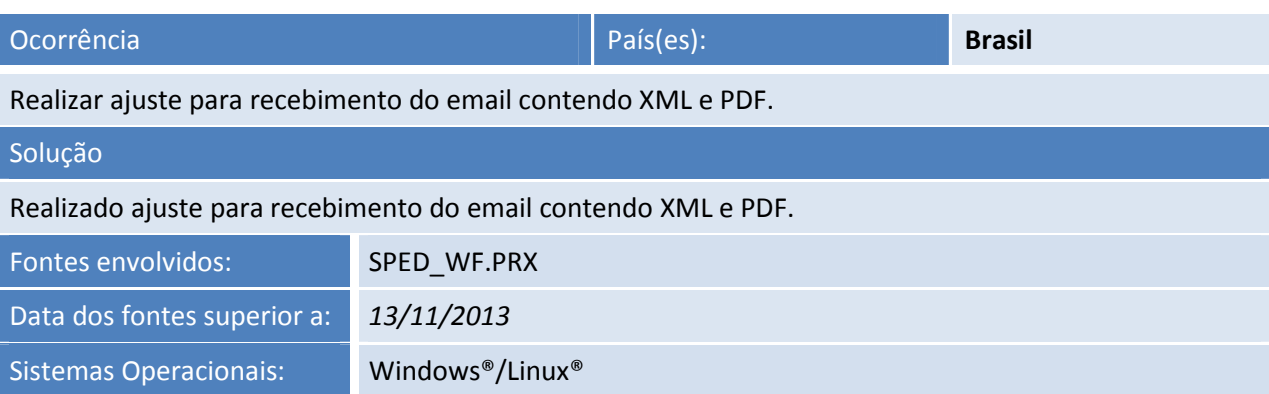